**HOME PAGE** 

### SMyeloDB: Multiple Myeloma Database

Datasets ▼ Analysis ▼ Home Biomarker Downloads Help Team Website navigation

# **MyeloDB(Multiple Myeloma Database)**

MyeloDb is aimed to maintain gene expression, methylation, CRISPR and Achiles datasets from public repositories. Myeloma is a blood cancer of cells found in the bone marrow, specifically the so-called "plasma cells." Plasma cells produce antibodies that help the body fight infection. Myeloma begins when healthy plasma cells change and grow out of control. This may result in multiple bone lesions that increase the risk of bone fractures. That is where the phrase "multiple myeloma" comes from.

Stats of MyeloDB are shown below:

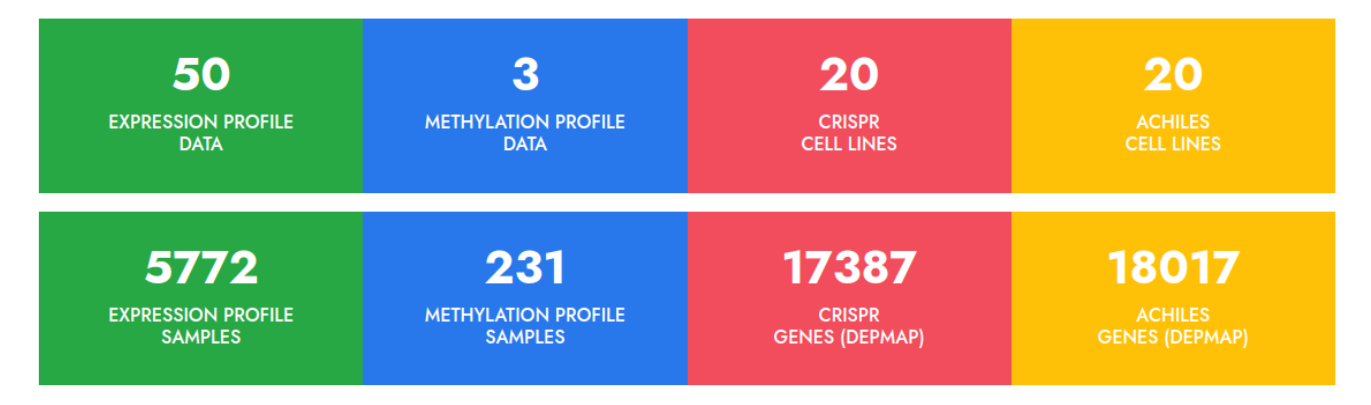

**WHAT WE PROVIDE?** ----------------

 $+$ 

**Dataset section**

# SMyeloDB: Multiple Myeloma Database

Home Datasets Analysis F Biomarker Downloads Help Team

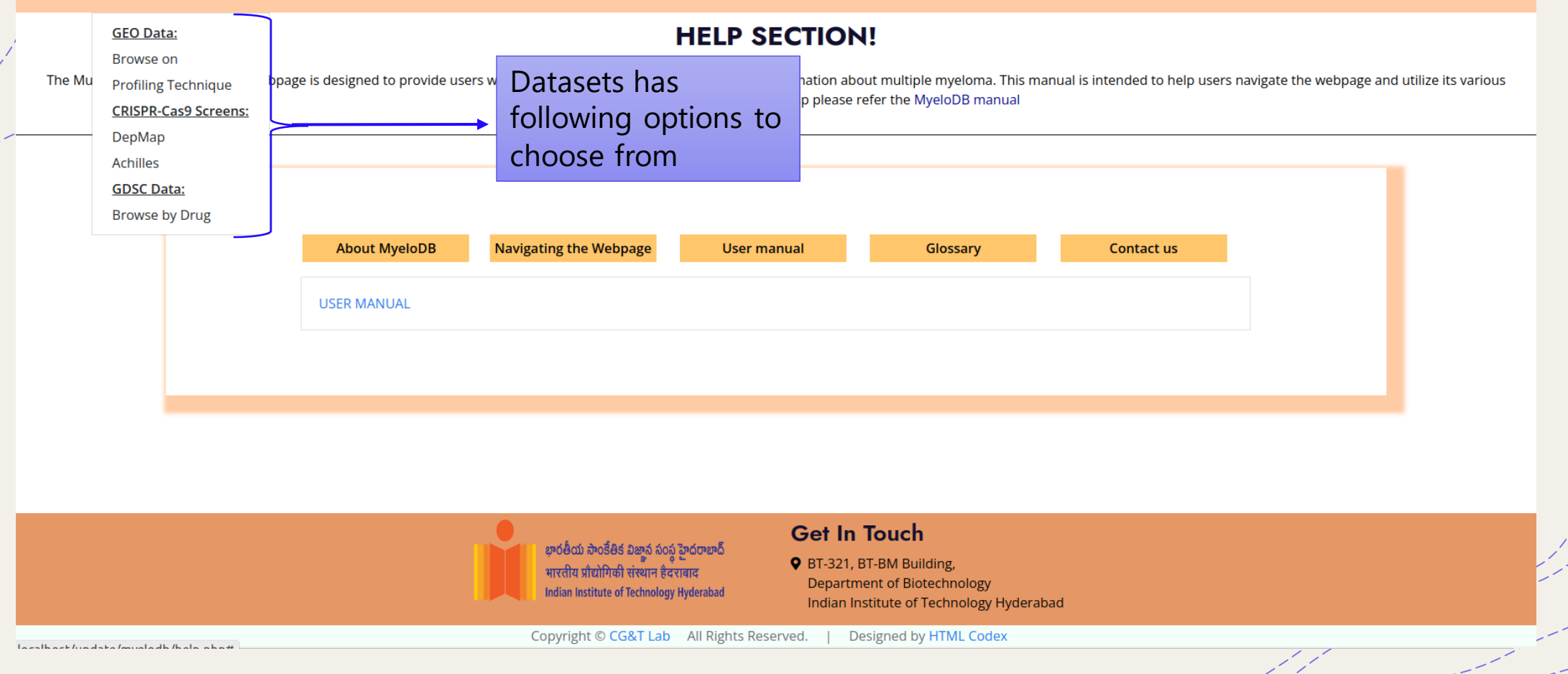

**Dataset section**

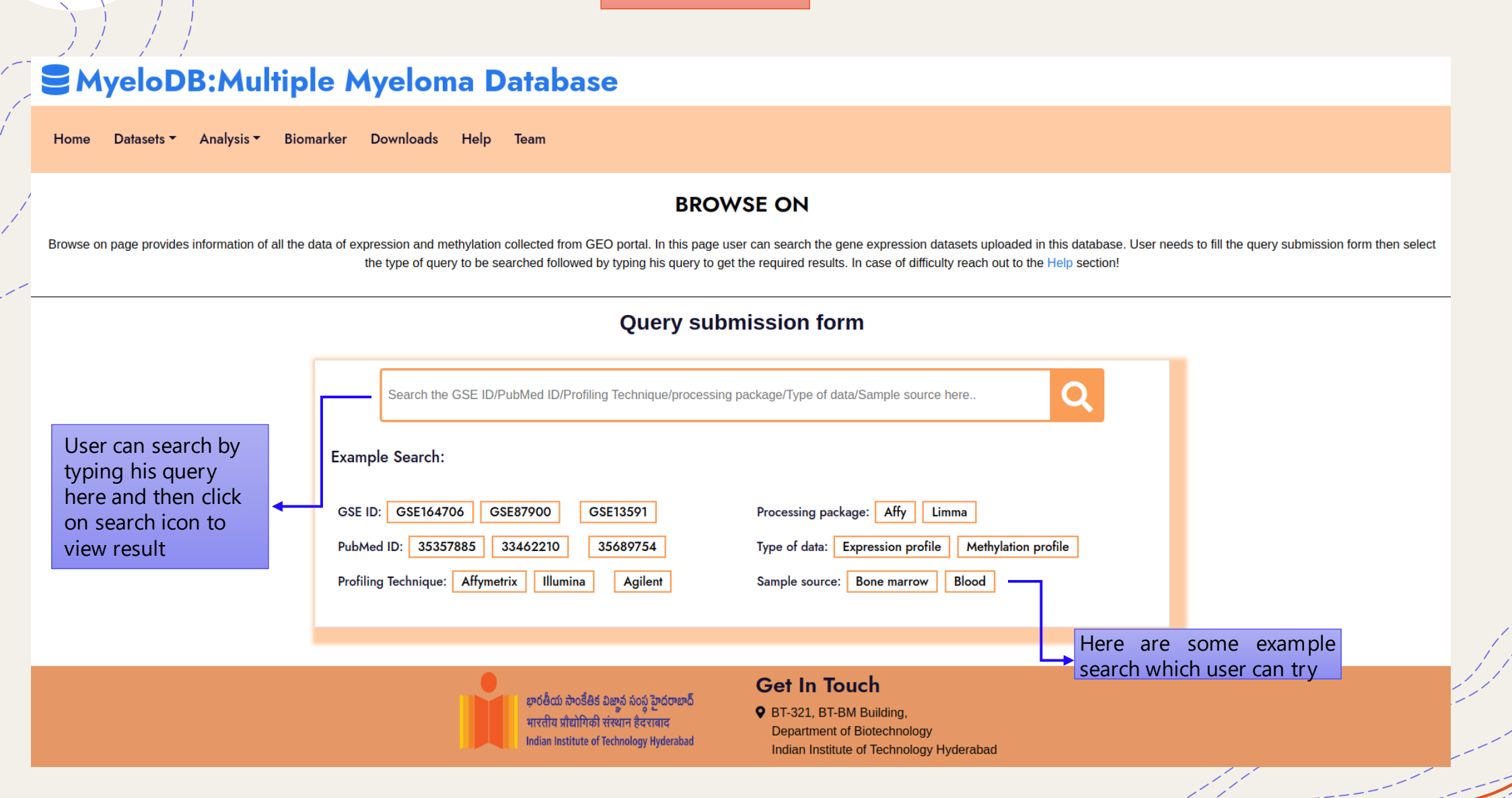

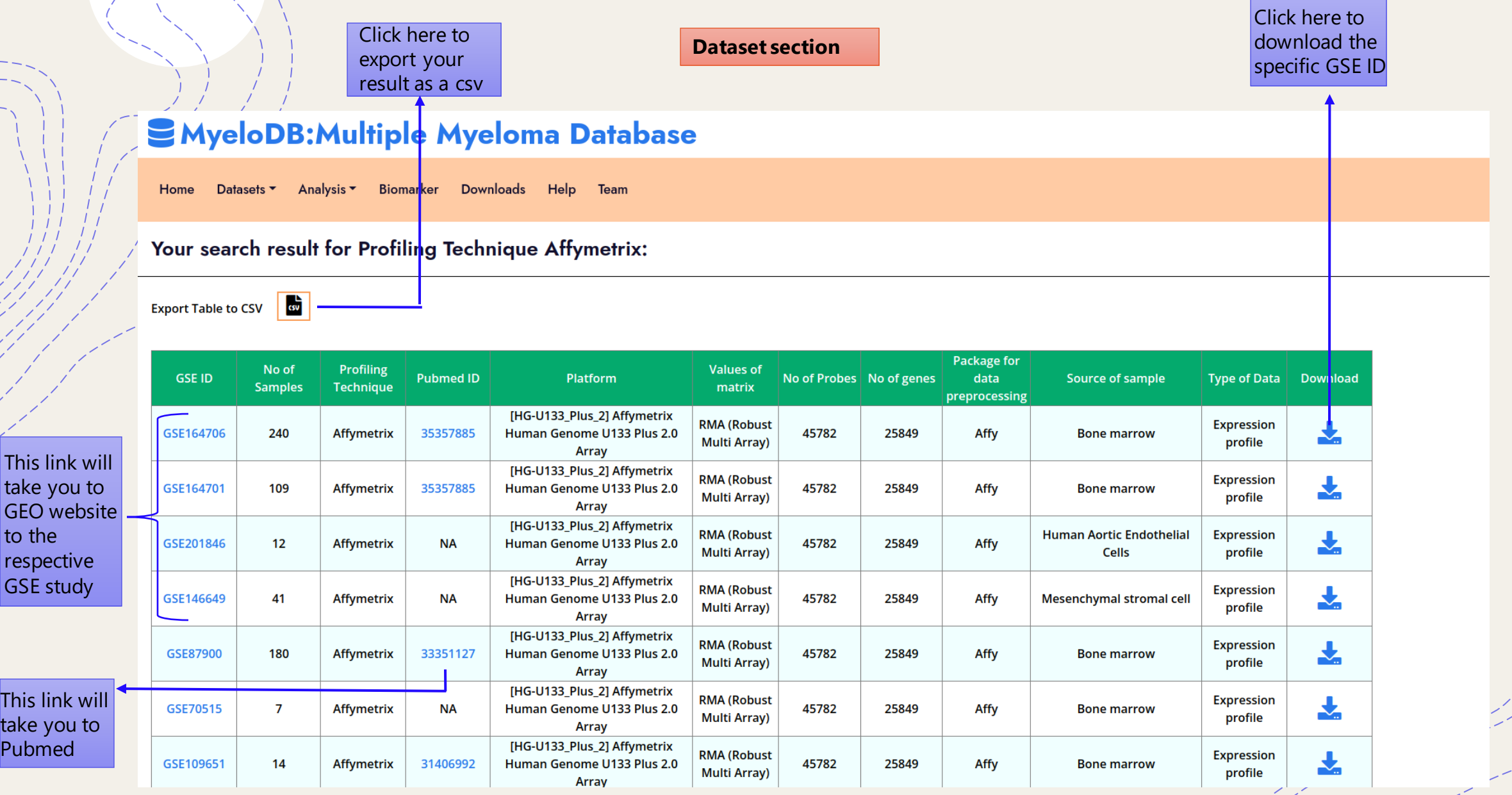

 $\Delta_{\rm g}$ 

. P

**This is how search for profiling technique: Affymetrix looks like**

**Dataset section** 

### **SMyeloDB: Multiple Myeloma Database**

Biomarker Downloads Datasets  $\blacktriangleright$ Analysis  $\blacktriangledown$ Help Team Home

#### **Profiling Technique**

Gene expression profiling measures expression of a gene in a cell at any given moment. it measures mRNA levels i.e, pattern of genes expressed by a cell at the transcription level. Similarly Methylation arrays enable quant methylation sites across the genome. Categorization based on profiling techniques are shown below. User can see data according to the total entries based on type of profiling techniques used. Here, data is shown for both e data. For detailed assistance visit Help section!

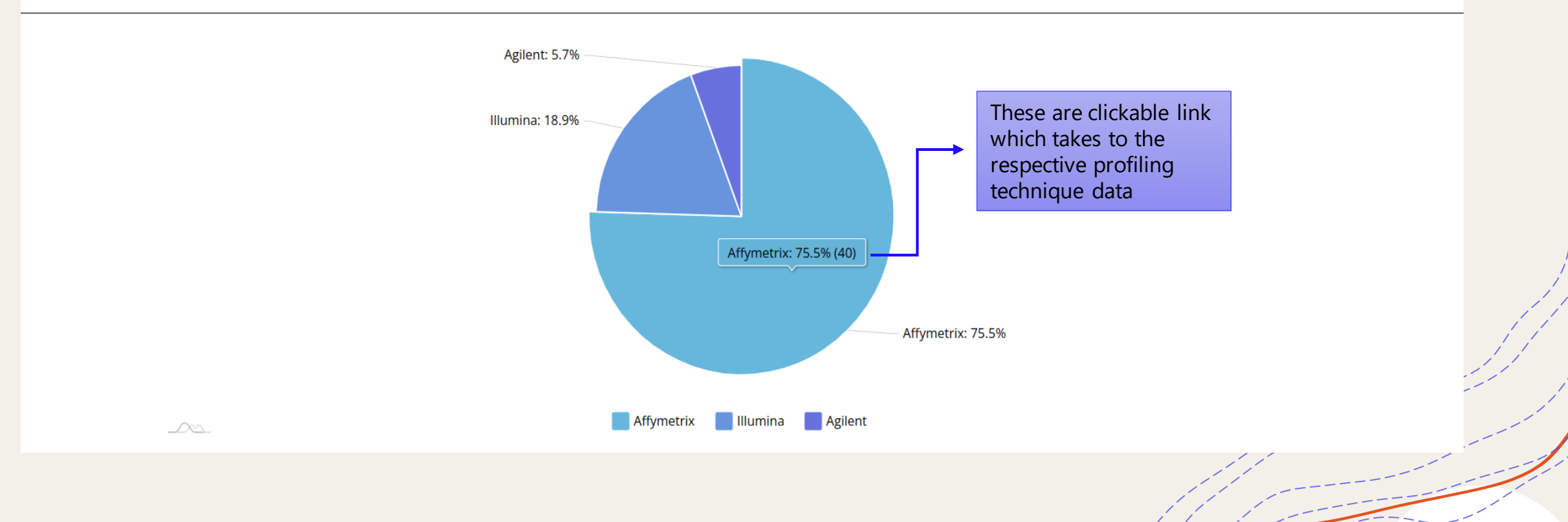

#### **DepMap and Achilles have similar search interface**

#### MyeloDB: Multiple Myeloma Database

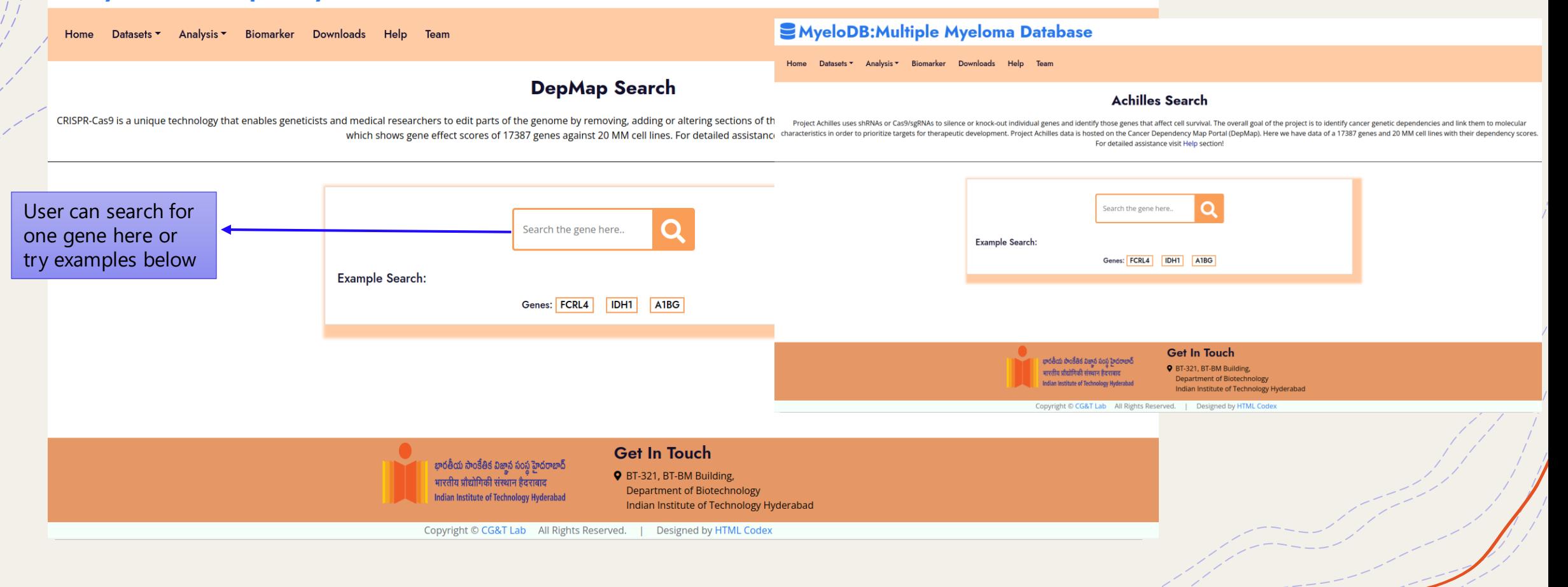

**DepMap and Achilles have similarresultinterface**

#### SMyeloDB: Multiple Myeloma Database Datasets  $\blacktriangleright$ **Downloads** Help Team Home Analysis ▼ Biomarker Click here to get more Your search result for A1BG : gene information from This page shows DepMap data of A1BG gene against MM cell lines with their gene effect scores genecards Click here to get a plot of gene effect score vs all 17 cell lines **To View Plot Click here**  $\frac{1}{100}$ **Export Table to CSV** Click here to export your result as a csv DepMap\_ID ACH-000024 ACH-000183 ACH-000204 ACH-000363 ACH-000426 ACH-000436 ACH-000512 ACH-000541 ACH-000576 ACH-000588 ACH-000653 ACH-000658 ACH-000714 ACH-000763 **Cell line** OPM<sub>2</sub> L363 LP1 SKMM2 **KMS20** OCIMY7 INA6 **KMS34 KMS27 KMS26** JJN3 **KMS18 KMS11** MM<sub>15</sub> łaematopoietic Haematopoietic Haematopoietic Haematopoietic Haematopoietic **laematopoietic Haematopoietic** laematopoietic**Ha Pleural Sample collection Bone Pleural Pleural Bone Pleural** and lymphoid and lymphoid and lymphoid and lymphoid and lymphoid and lymphoid and lymphoid ai and lymphoid site **Marrow** effusion effusion effusion effusion marrow tissue tissue tissue tissue tissue tissue tissue tissue Primary/Metastasi: Primary Primary Primary Primary Primary **NA NA** Primary Primary Primary Primary Primary Primary Primary sex **Female** Female Female **Male** Female **Male Male** Female **Male Male** Female **Male Female Female** 56 36 56 54 65 **NA** 80 60 52 50 57 60 67 45 age A1BG  $-0.041681353$ 0.053245979  $-0.076795183$ 0.061275249 0.145334198  $-0.006208071$  $-0.305974546 - 0.052823006$  $-0.043200151$ 0.0033076710.126440936  $-0.095707035$   $-0.071643887$ 0.137728322 **Get In Touch** భారతీయ సాంకేతిక విజాన సంస్థ హైదరాబాద్ **Q** BT-321, BT-BM Building, भारतीय प्रौद्योगिकी संस्थान हैदराबाद **Department of Biotechnology Indian Institute of Technology Hyderabad** Indian Institute of Technology Hyderabad

Copyright © CG&T Lab All Rights Reserved. **Designed by HTML Codex**  **CRISPR and Achilles have similar plotinterface**

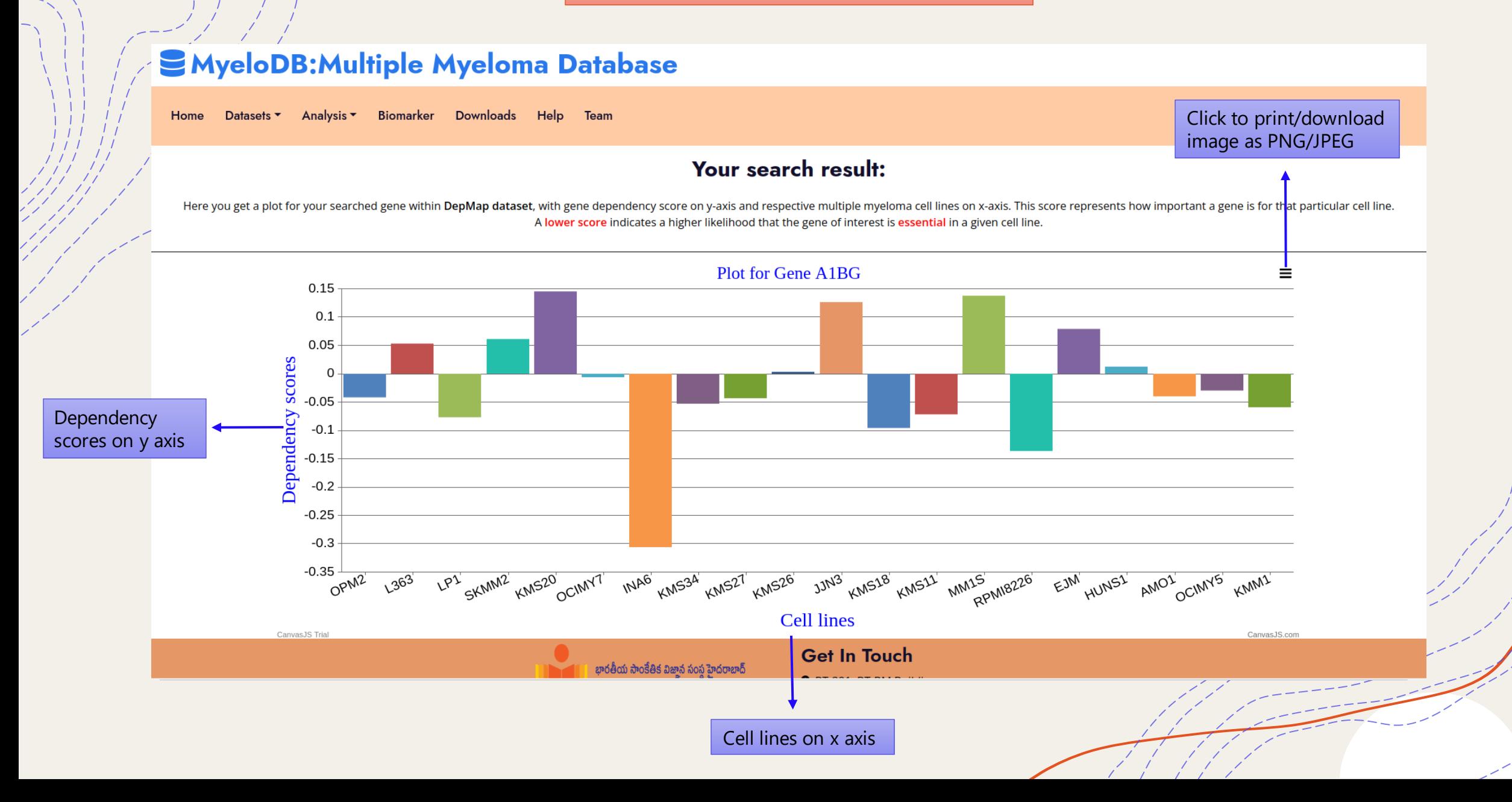

#### **BROWSE BY DRUG**

# **SMyeloDB: Multiple Myeloma Database**

Home Datasets **v** Analysis  $\sim$ **Biomarker** Downloads Help Team

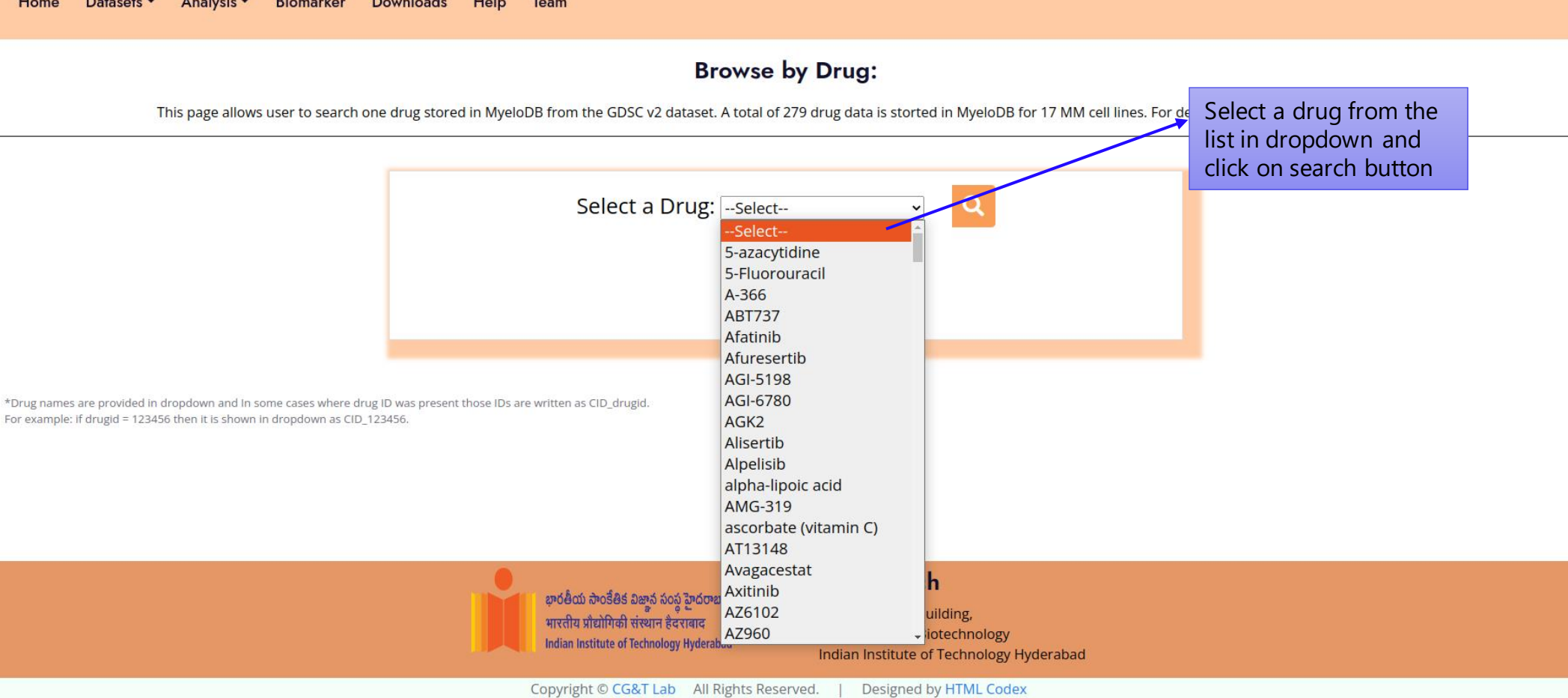

**BROWSE BY DRUG**

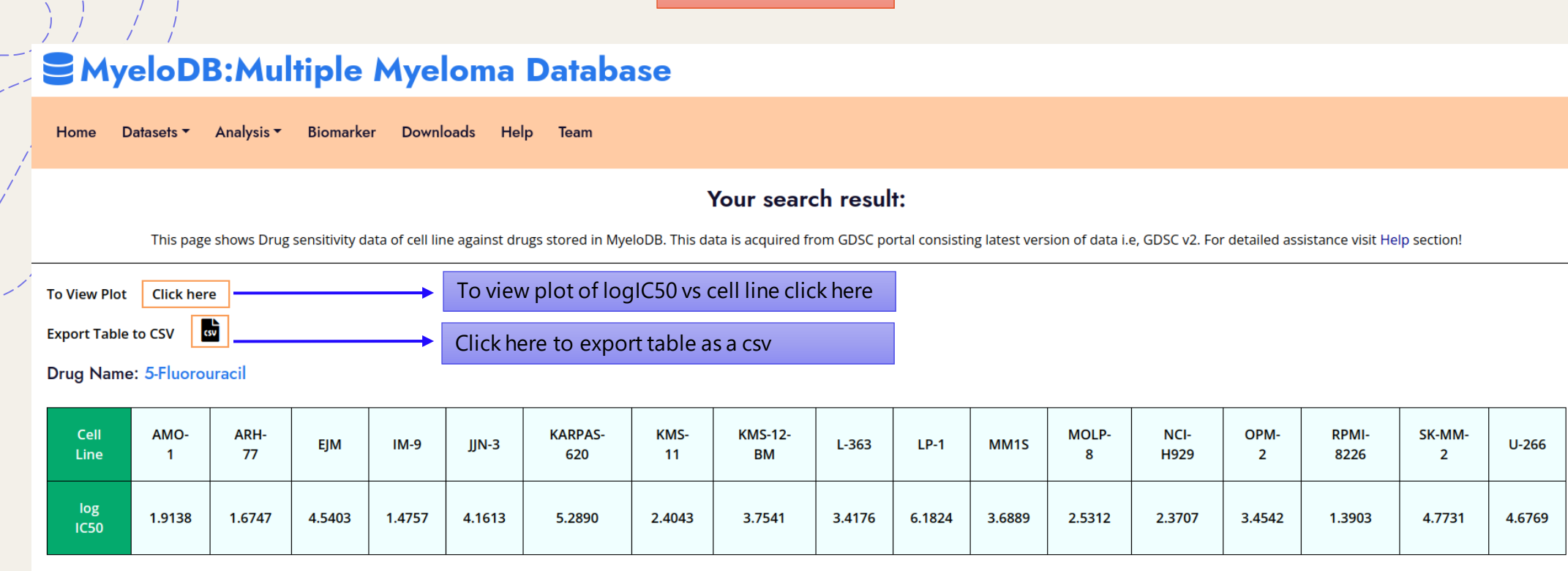

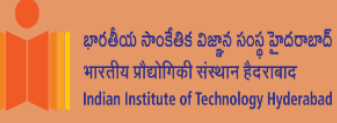

#### **Get In Touch**

**Q** BT-321, BT-BM Building, **Department of Biotechnology** Indian Institute of Technology Hyderabad

Copyright © CG&T Lab All Rights Reserved. | Designed by HTML Codex

**BROWSE BY DRUG**

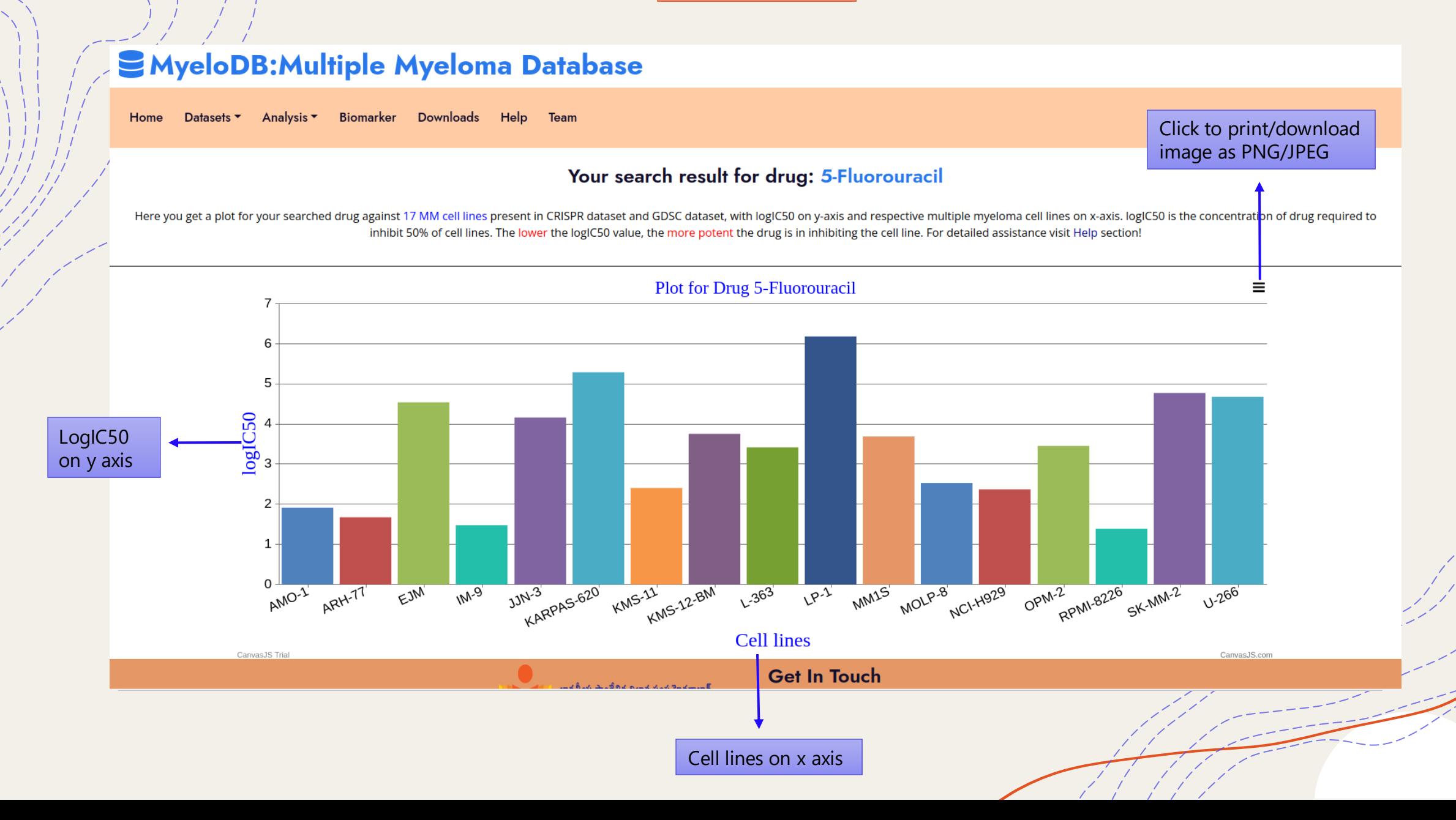

**Mutational analysis**

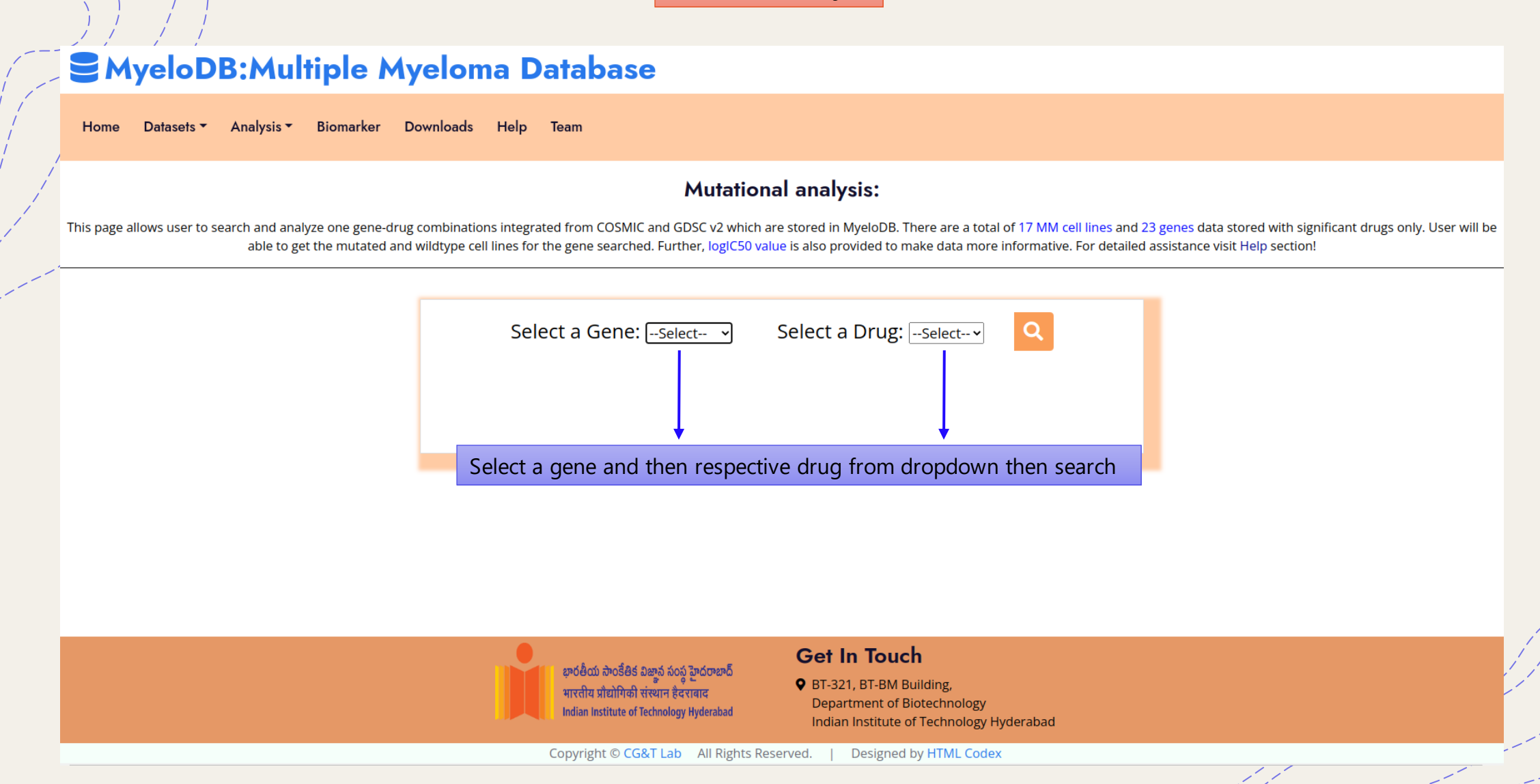

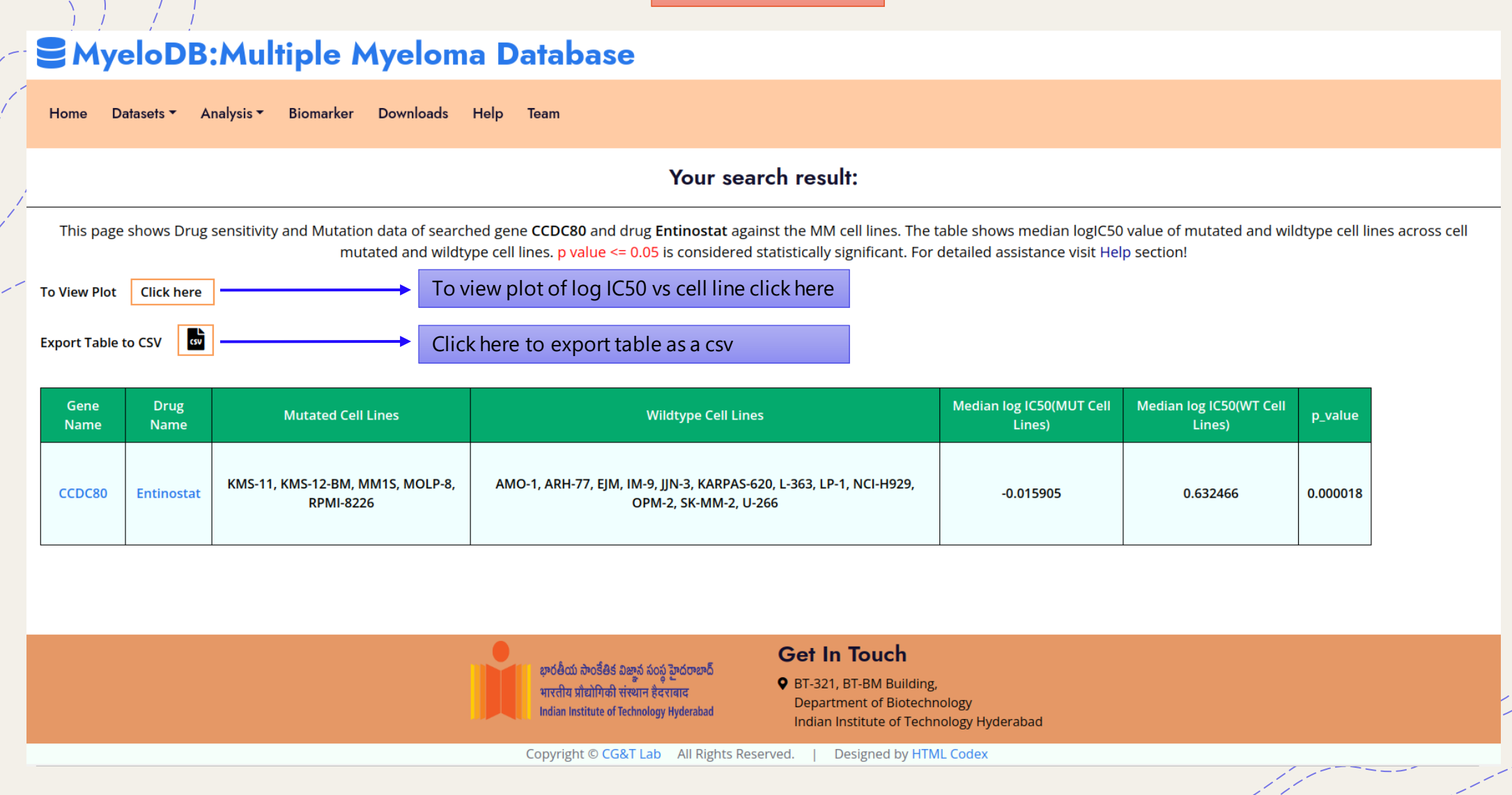

### **SMyeloDB: Multiple Myeloma Database**

Biomarker **Downloads** Help Team Home Datasets  $\blacktriangleright$ Analysis ▼

Your search result:

This page shows the logIC50 values of drugs on mutated and wild type cell Lines for your searched gene and drug combination. Box-whisker plots are used as representation of logIC50 values of drugs on cell lines. In plot, Wt represents Wild Type cell lines and Mut represents Mutated cell lines. p value =< 0.05 is considered statistically significant. To download hover over the plot. For detailed assistance visit Help

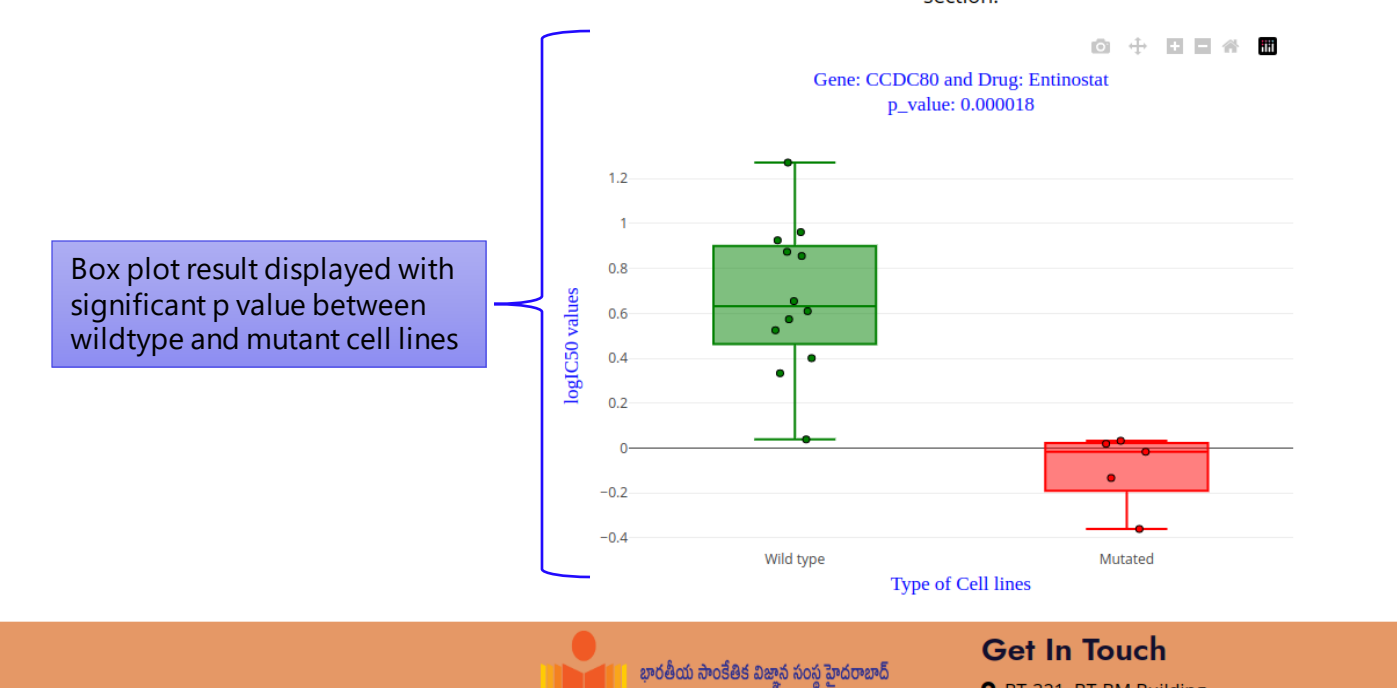

section!

**Q** BT-321, BT-BM Building,

**Expression and Methylation analysis have similar search user interface**

# **SMyeloDB: Multiple Myeloma Database**

Biomarker Downloads Team Home Datasets  $\blacktriangledown$ Analysis  $\blacktriangledown$ Help

#### **Gene search (Expression profiling)**

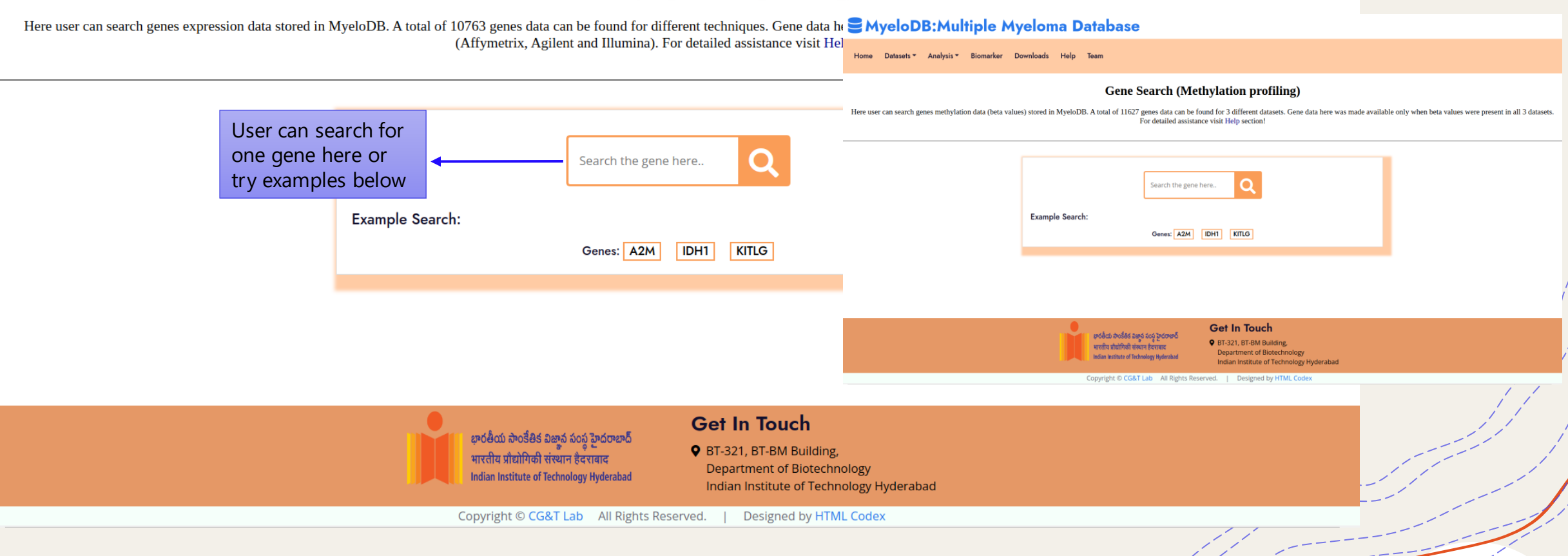

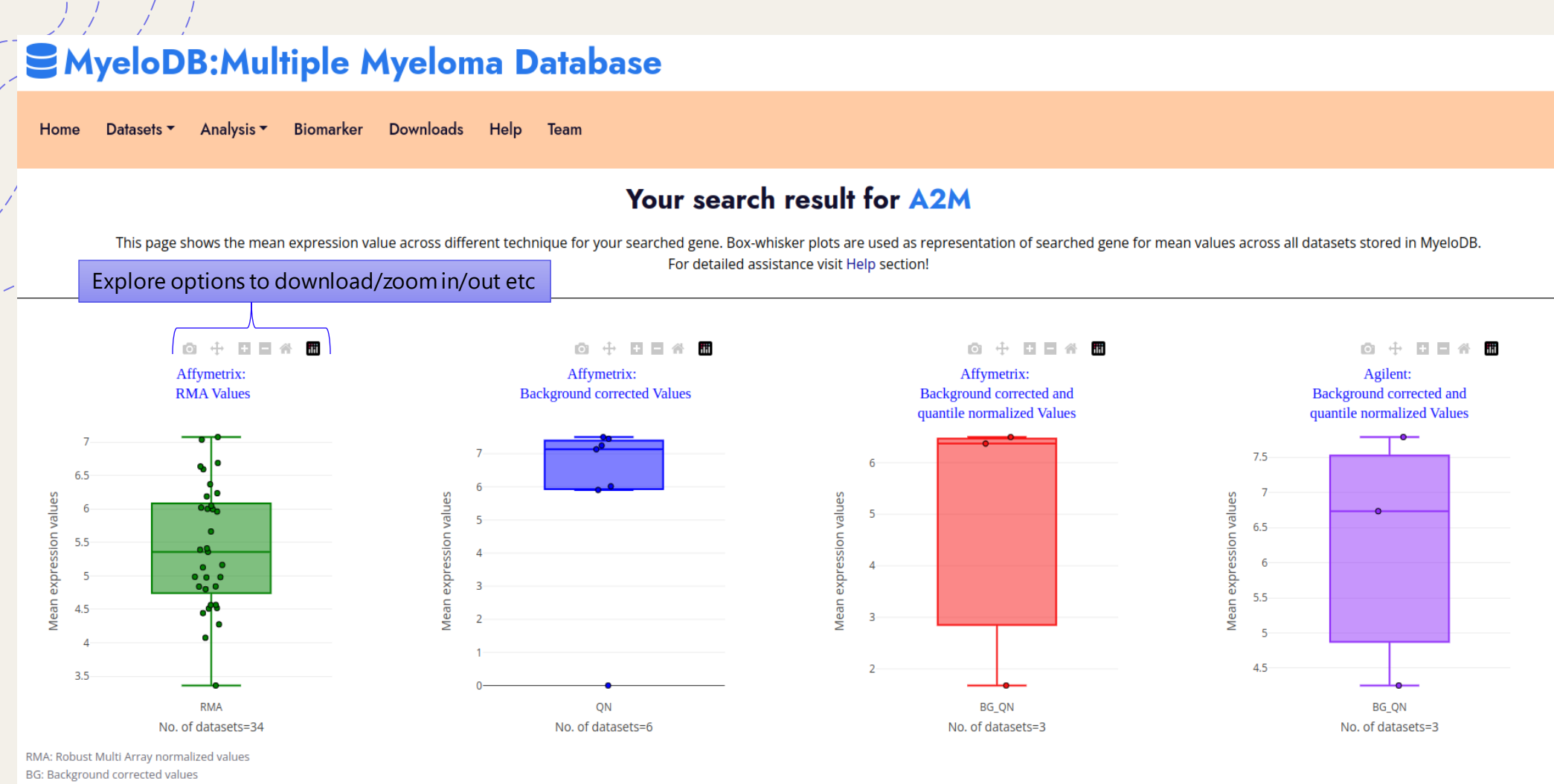

BG\_QN: Background corrected and quantile normalized values

As a result, box plot will show mean expression values in different techniques

**Methylation analysis result page**

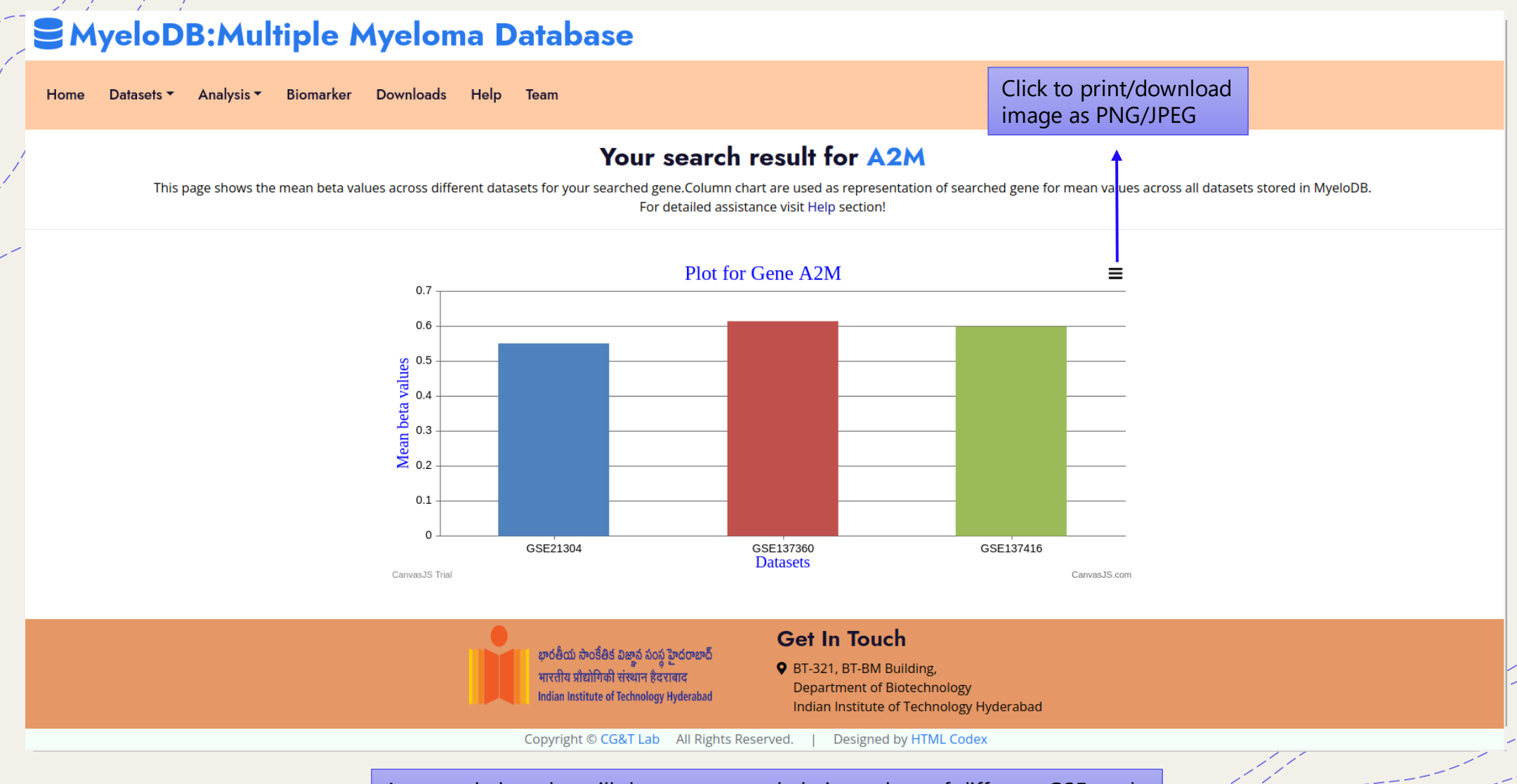

As a result, bar plot will show mean methylation values of different GSE study

**Biomarker section**

### **SMyeloDB: Multiple Myeloma Database**

Datasets ▼ Analysis ▼ Biomarker Downloads Help Team Home

#### Your search result:

This page gives you biomarkers data for MM reported in different studies. For detailed assistance visit Help section!

 $\sqrt{a}$ **Export Table to CSV** 

Click here to export table as a csv

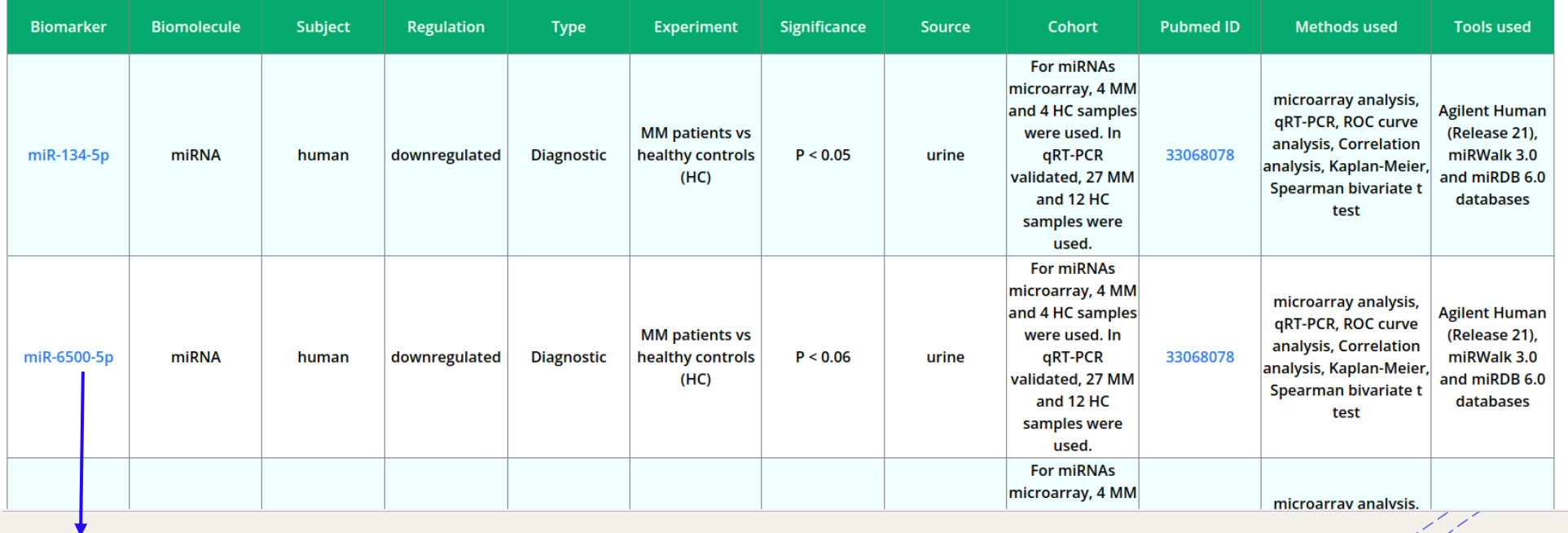

Click here to explore each biomarker

**Download section**

# **SMyeloDB: Multiple Myeloma Database**

Biomarker Downloads Help Team Home Datasets  $\blacktriangledown$  Analysis  $\blacktriangledown$ 

#### List of Expression, Methylation, CRISPR and Achilles data maintained in MyeloDB

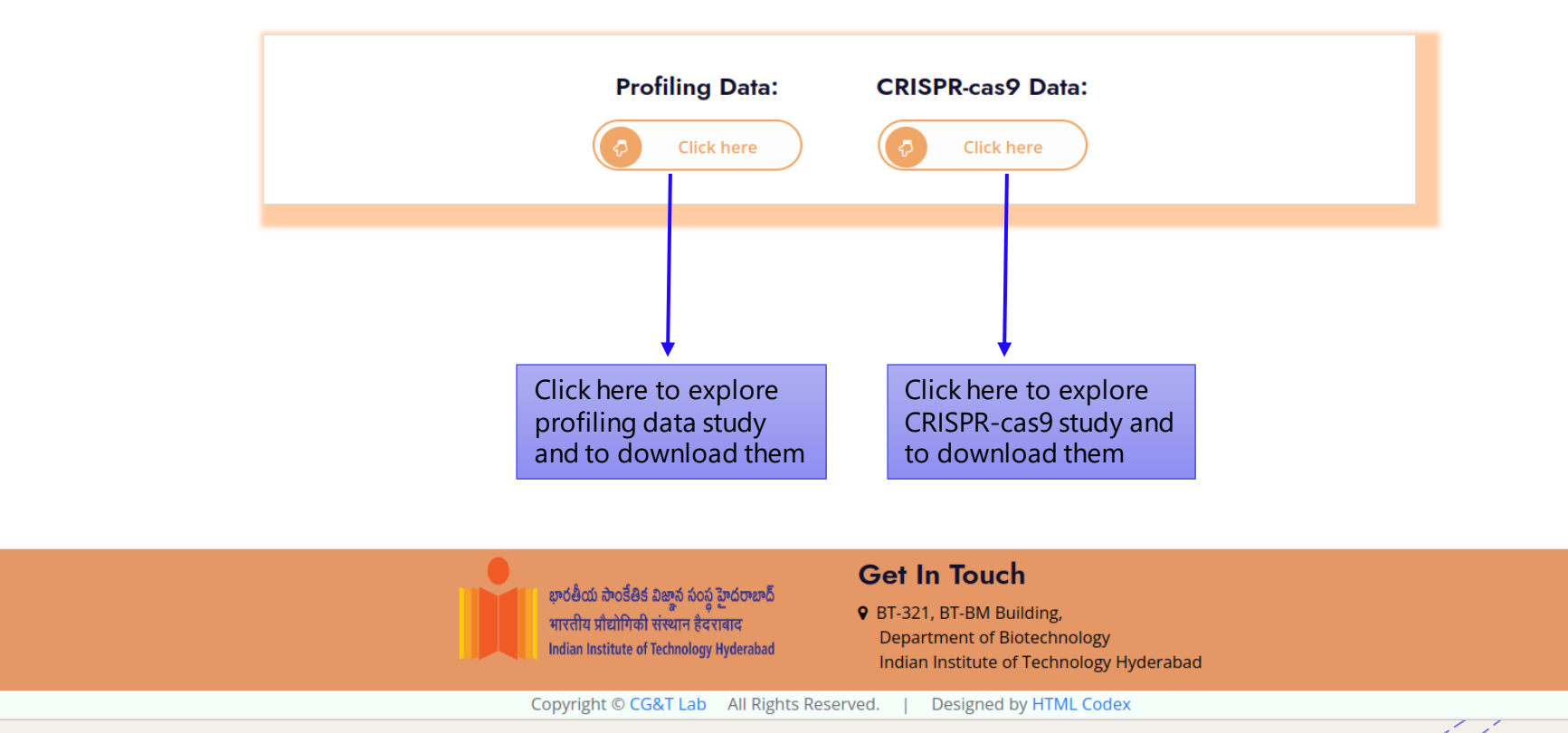

### **S**MyeloDB: Multiple Myeloma Database

Biomarker Downloads Team Home Datasets ▼ Analysis  $\blacktriangledown$ Help

#### Total profiling data maintained in MyeloDB

In this page user can download profiling data including both expression profiles and methylation profiles maintained on MyeloDB individually in form of matrix file. The data available here has already been normalized. The contains expression/methylation values along with gene symbol, entrez gene ID, patient: sex/age, source of sample and other characteristics.

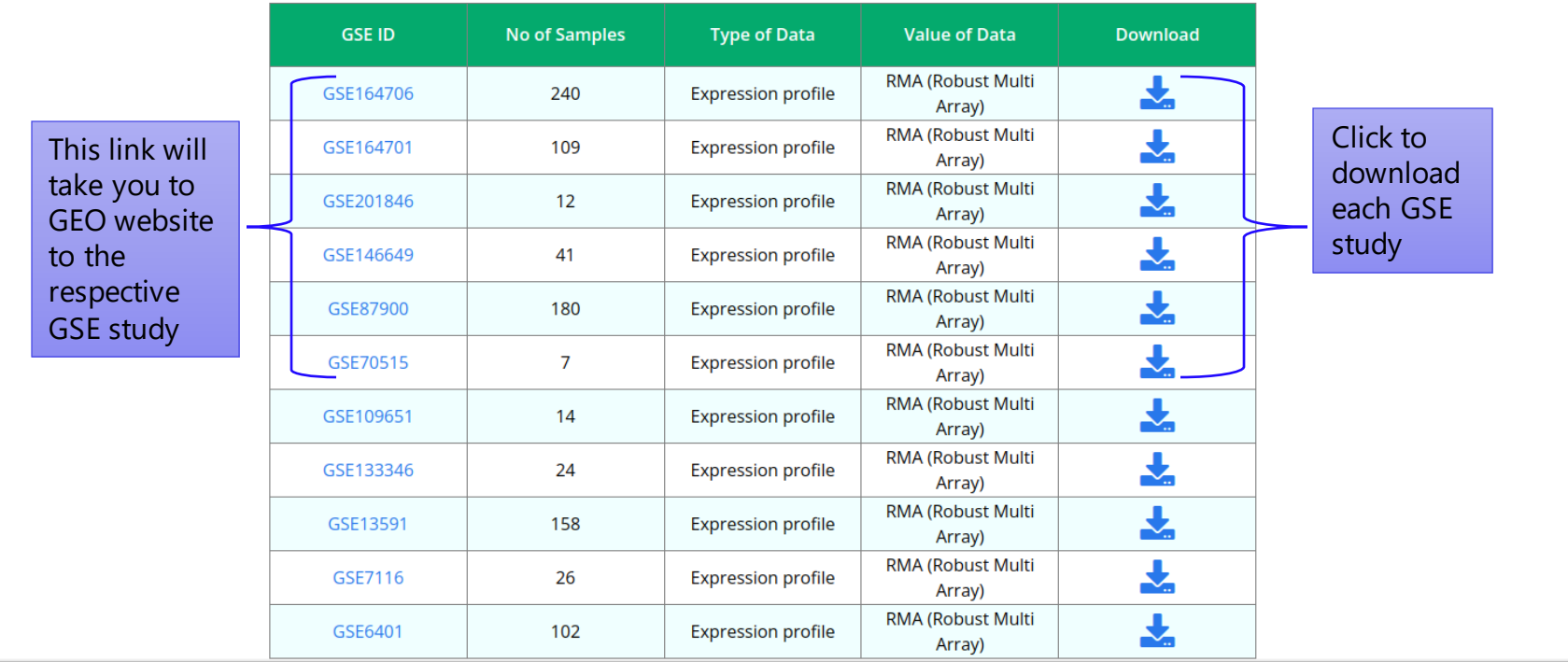

# **SMyeloDB: Multiple Myeloma Database**

Home Datasets  $\blacktriangledown$ Analysis  $\blacktriangledown$ Biomarker Downloads Help Team

#### DepMap and Achilles project data maintained in MyeloDB

In this page user can download CRISPR-cas9 screens from DepMap and Achilles project maintained on MyeloDB individually in form of csv file. This data was downloaded from DepMap portal and further filtered only for the dise multiple myeloma. The downloaded file contains dependency scores along with cell lines, Patient sample collection site, sex and age.

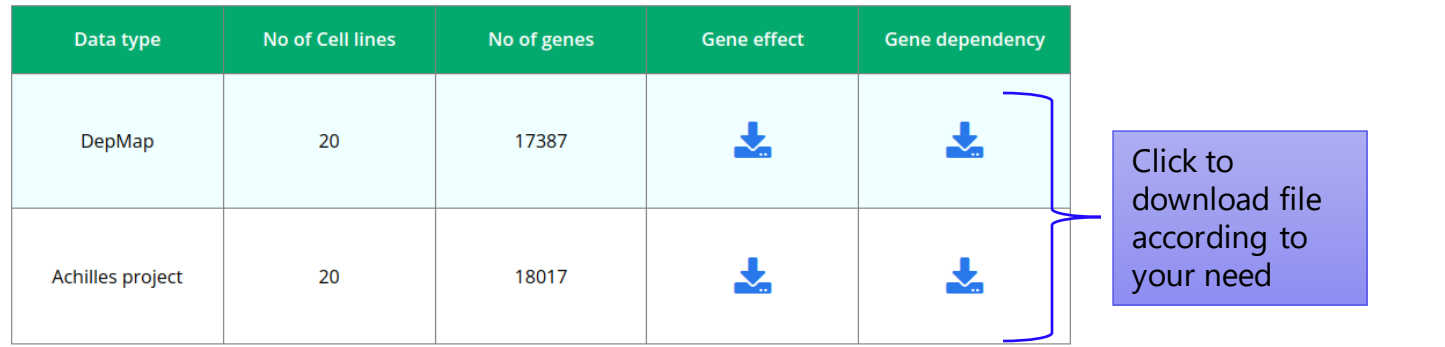

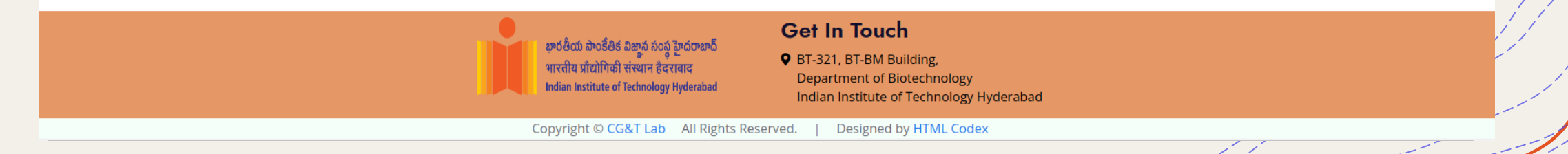